## **Firebird, ¿mejor en Windows o Linux?**

Vamos a realizar las pruebas con la siguiente base de datos

SET SQL DIALECT 3; CREATE DATABASE 'C:\testeo\testeo.fdb' USER 'sysdba' PASSWORD 'el de siempre' PAGE SIZE 4096 DEFAULT CHARACTER SET WIN1251: CREATE GENERATOR SACARID ; SET GENERATOR SACARID TO 0; CREATE TABLE TABLA1 ( ID INTEGER NOT NULL, CAMPO1 VARCHAR (80) CHARACTER SET WIN1251 NOT NULL COLLATE WIN1251, CAMPO2 VARCHAR (80) CHARACTER SET WIN1251 NOT NULL COLLATE WIN1251 ); CREATE TABLE TABLA2 ( ID INTEGER NOT NULL, VALOR1 VARCHAR (80) CHARACTER SET WIN1251 NOT NULL COLLATE WIN1251 ); ALTER TABLE TABLA1 ADD CONSTRAINT PK TABLA1 PRIMARY KEY (ID): ALTER TABLE TABLA2 ADD CONSTRAINT PK\_TABLA2 PRIMARY KEY (ID); ALTER TABLE TABLA2 ADD CONSTRAINT FK\_TABLA2 FOREIGN KEY (ID) REFERENCES TABLA1 (ID) ON DELETE CASCADE ON UPDATE CASCADE; CREATE INDEX FK TABLA2 ON TABLA2 (ID); CREATE UNIQUE INDEX IDX TABLA1 ON TABLA1 (CAMPO1); CREATE UNIQUE INDEX IDX\_TABLA11 ON TABLA1 (CAMPO2); CREATE UNIQUE INDEX IDX\_TABLA2 ON TABLA2 (VALOR1); CREATE UNIQUE INDEX PK TABLA1 ON TABLA1 (ID); CREATE UNIQUE INDEX PK\_TABLA2 ON TABLA2 (ID); SET TERM  $\hat{ }$  ; CREATE PROCEDURE DAMETIEMPOS RETURNS ( TIEMPOINICIO TIMESTAMP, TIEMPOFINAL TIMESTAMP, TIEMPO INTEGER) AS BEGIN EXIT; END  $\hat{\phantom{1}}$ CREATE PROCEDURE METEENTABLA2 ( VALORDEID INTEGER) AS BEGIN EXIT; END  $\hat{\phantom{1}}$ ALTER PROCEDURE DAMETIEMPOS RETURNS ( TIEMPOINICIO TIMESTAMP, TIEMPOFINAL TIMESTAMP, TIEMPO INTEGER) AS DECLARE VARIABLE I INTEGER; DECLARE VARIABLE VALORCAMPO1 VARCHAR(80);

```
DECLARE VARIABLE VALORCAMPO2 VARCHAR(80);
DECLARE VARIABLE tSegundosInicio INTEGER;
DECLARE VARIABLE tSegundosFinal INTEGER;
begin
TiempoInicio = 'Now';
tSegundosInicio =
(EXTRACT(Hour from TiempoInicio) * 3600 ) +
(EXTRACT(Minute from TiempoInicio) * 60 ) +
EXTRACT(Second from TiempoInicio) ;
I = 0;WHILE (I <= 5000000) DO
BEGIN
VALORCAMPO1 = 'Valor Campo1: ' || CAST(I as varchar(80));
VALORCAMPO2 = 'Valor Campo2: ' || CAST(I as varchar(80));
INSERT INTO TABLA1 ( tabla1.id , tabla1.campo1, tabla1.campo2 )
values(:I, :VALORCAMPO1, :VALORCAMPO2 );
I = I + 1;END
TiempoFinal = 'Now';
tSegundosFinal =
(EXTRACT(Hour from TiempoFinal) * 3600 ) +
(EXTRACT(Minute from TiempoFinal) * 60 ) +
EXTRACT(Second from TiempoFinal) ;
TIEMPO = (tSegundosFinal - tSegundosInicio);
Suspend;
end
\hat{\phantom{1}}ALTER PROCEDURE METEENTABLA2 (
VALORDEID INTEGER)
AS
DECLARE VARIABLE IDENSTRING VARCHAR(20);
begin
IDENSTRING = 'Valor de Id: ' || CAST(:VALORDEID as varchar(80));
INSERT INTO tabla2 ( tabla2 . id , tabla2 . valor1 ) values(:VALORDEID,
:IDENSTRING );
suspend;
end
\hat{\phantom{1}}SET TERM ; ^
SET TERM \hat{ } ;
CREATE TRIGGER INSERTAENTABLA2 FOR TABLA1 ACTIVE
AFTER INSERT POSITION 0
AS
begin
execute procedure meteentabla2(new. id );
end
\hat{\phantom{1}}CREATE TRIGGER TABLA1OPTENERID FOR TABLA1 ACTIVE
BEFORE INSERT POSITION 0
AS
BEGIN
if (new. id is null) then
new. id = gen id( sacarid , 1);
END
\hat{\phantom{1}}SET TERM ; ^
```
en el Store Procedure.

Pues bien, pasando ya de historias, y dado que el mismo procedure nos devuelve el tiempo de proceso, y lanzado tanto en Win2000 y Linux mediante la propia consola isql.

## **SELECT TIEMPO FROM DAMETIEMPOS;**

Tanto en async como con sync los tiempos obtenidos han sido:

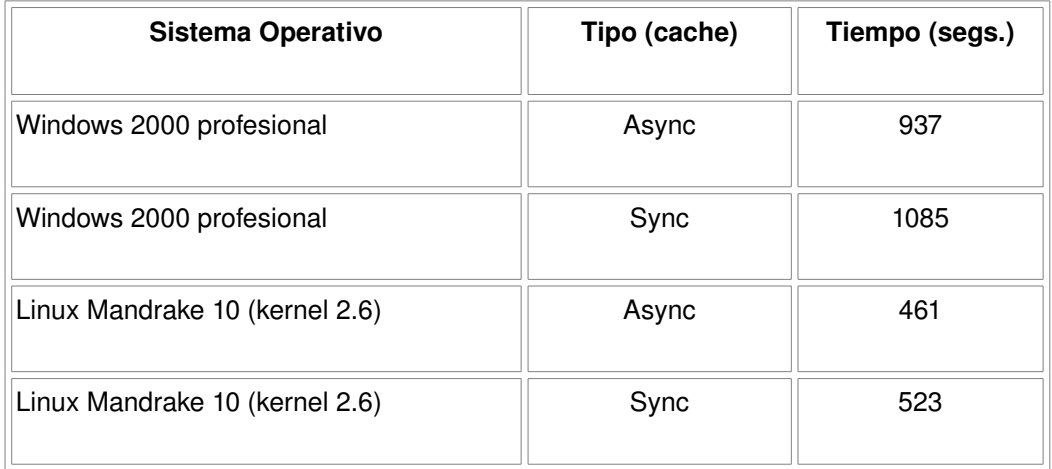

Nota: a su vez lo he lanzado también desde la WmWare y en Async el timpo ha sido de 626.

**Julio Nogueira Fandiño CombatF2D 07 de octubre de 2004**